## Comparaison de Nombres (A)

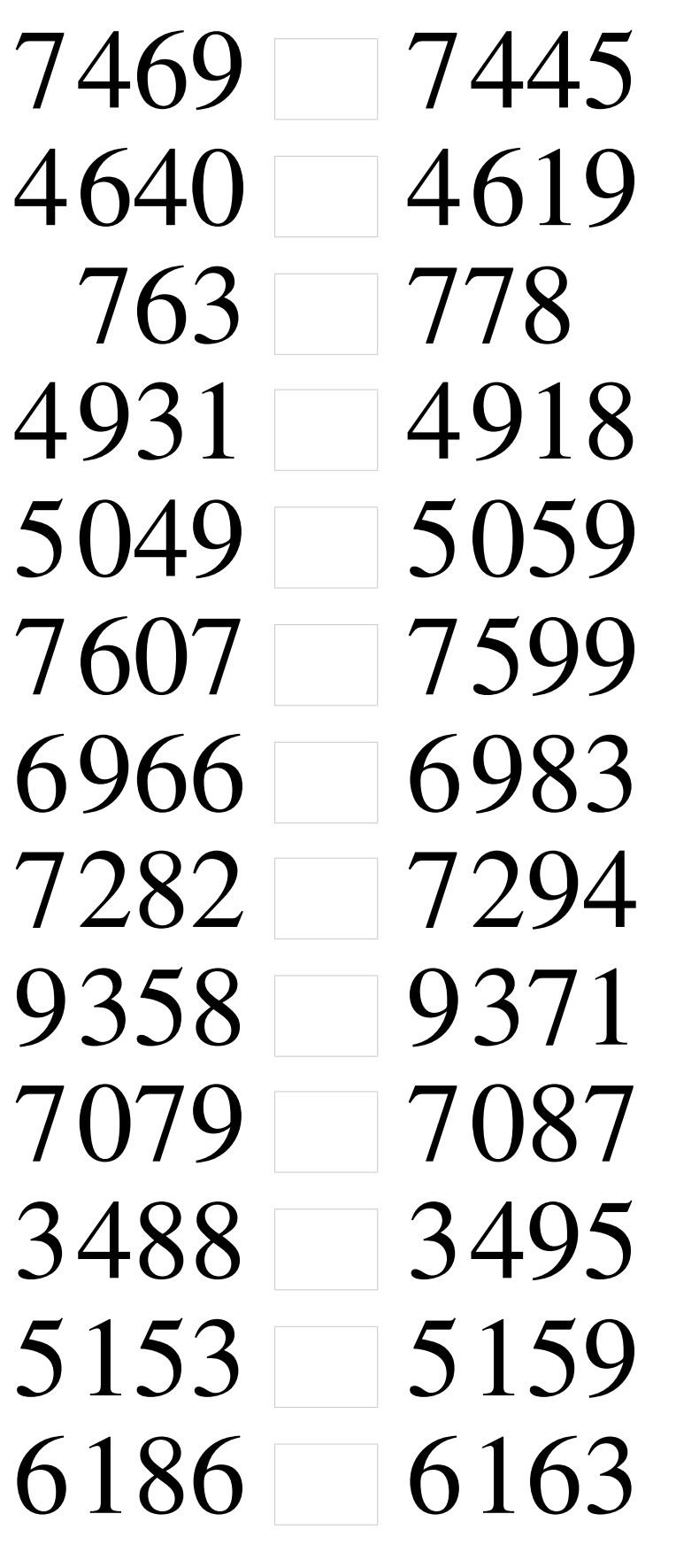

# Comparaison de Nombres (A) Solutions

Utilisez les symboles  $\langle , \rangle$ , et = pour comparer les nombres ci-dessous.

### Comparaison de Nombres (B)

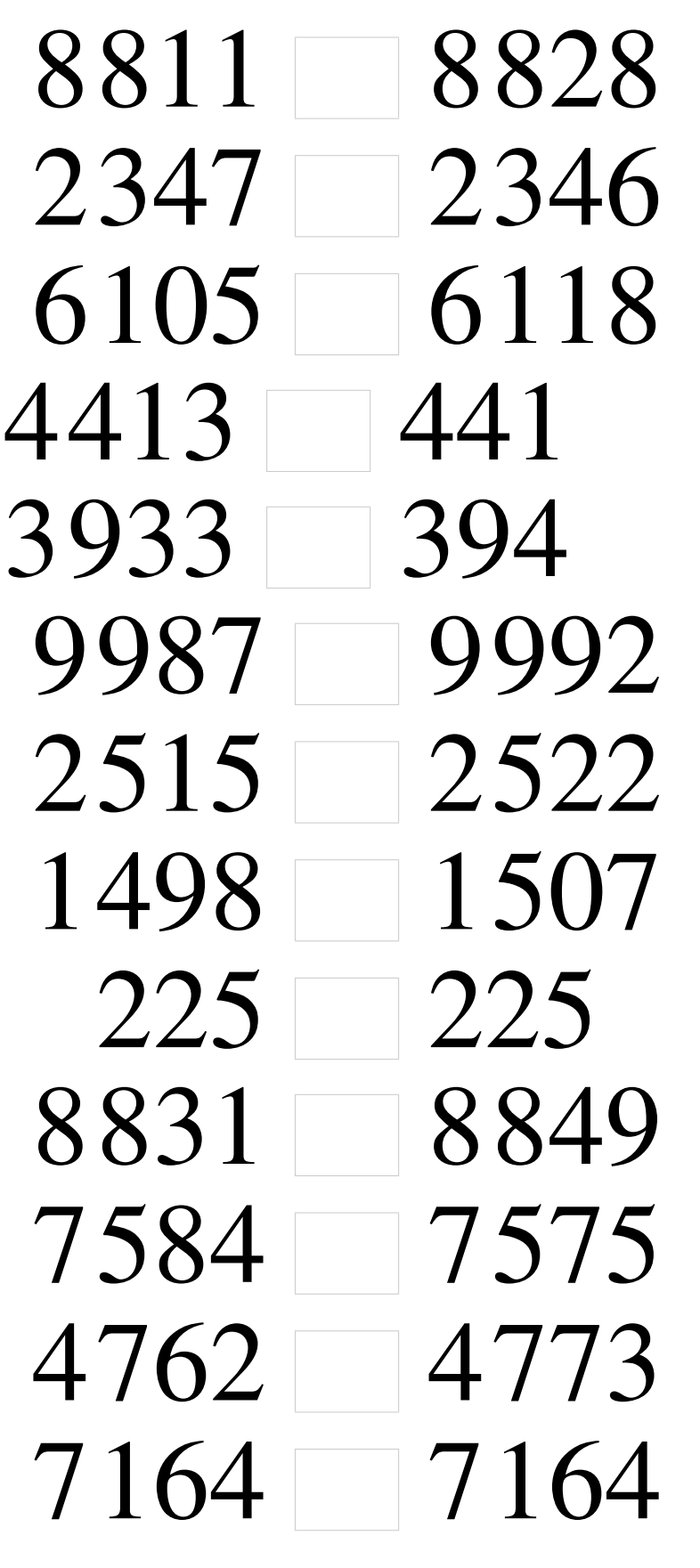

## Comparaison de Nombres (B) Solutions

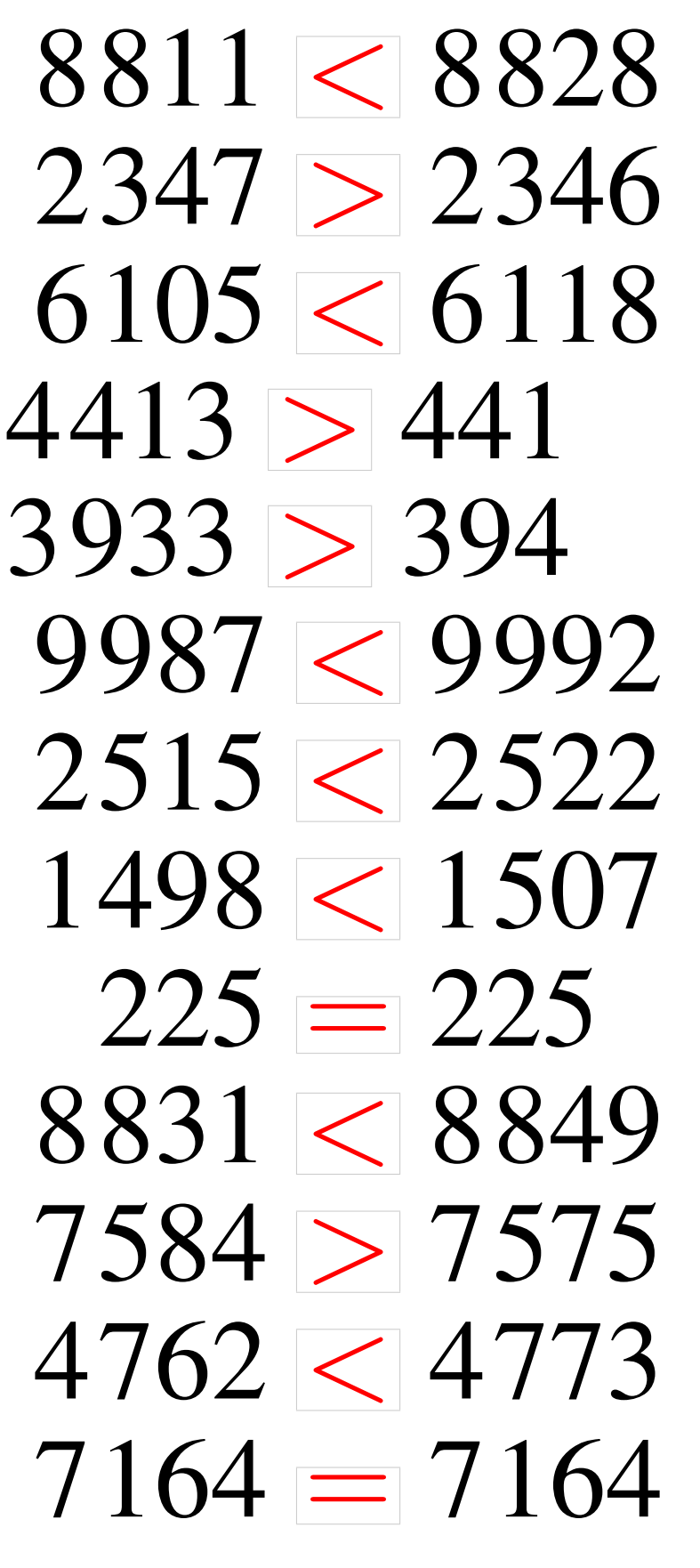

### Comparaison de Nombres (C)

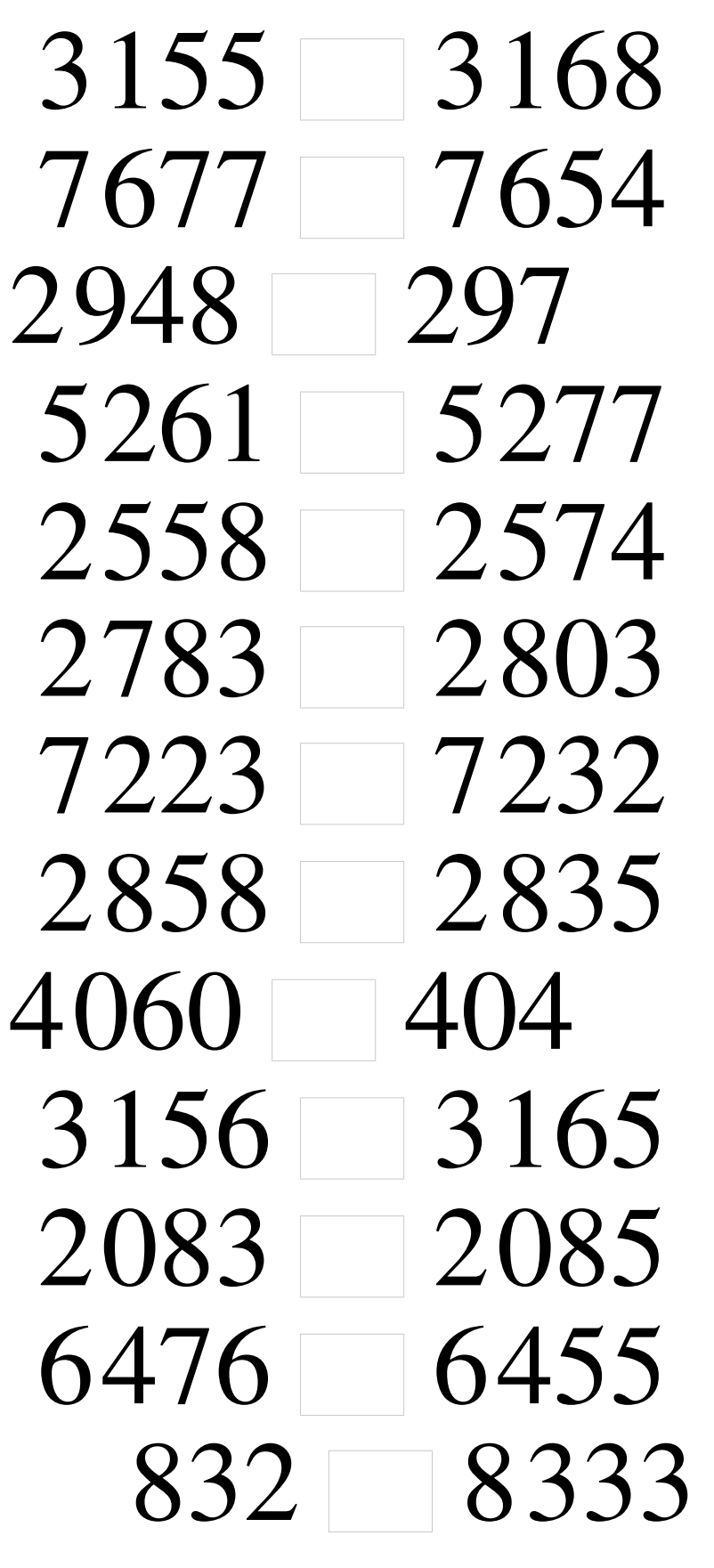

## Comparaison de Nombres (C) Solutions

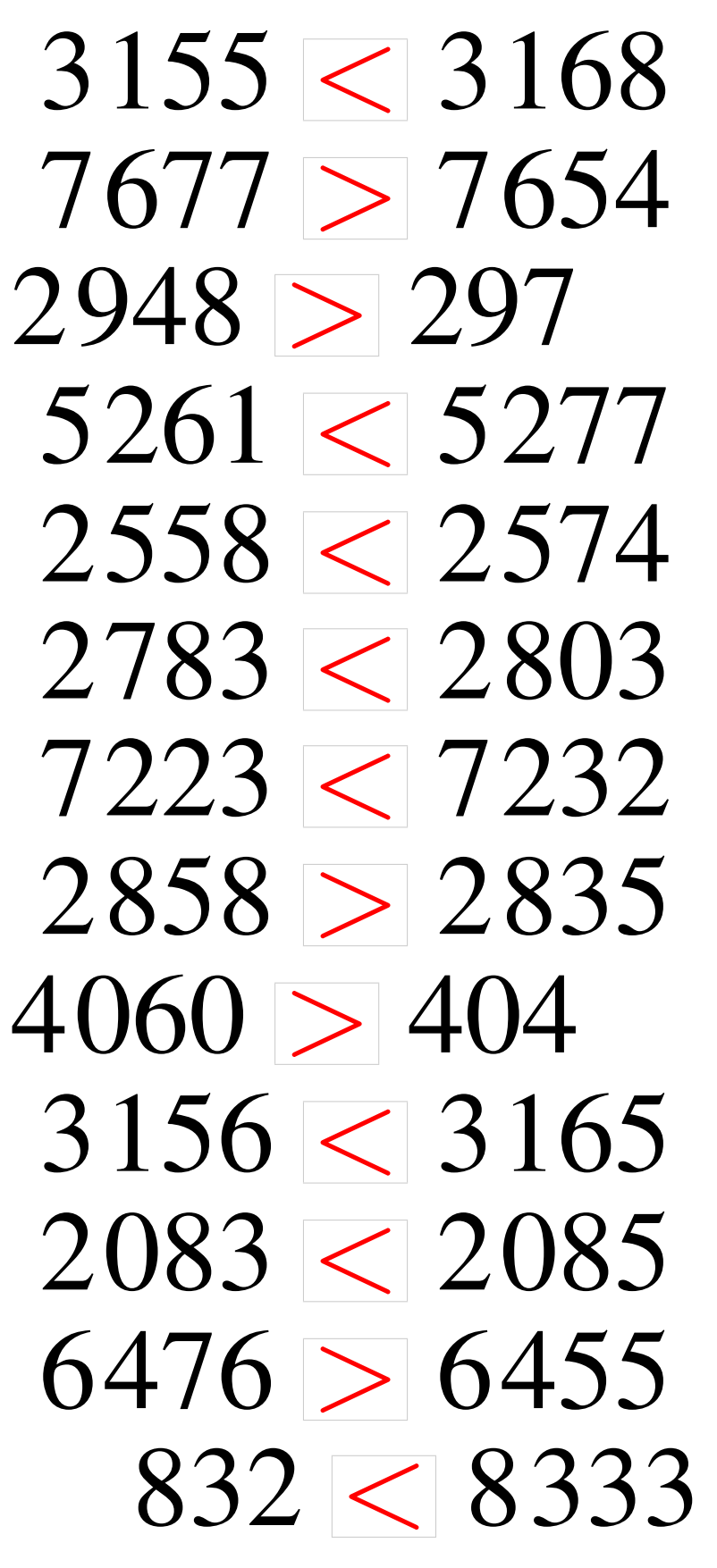

### Comparaison de Nombres (D)

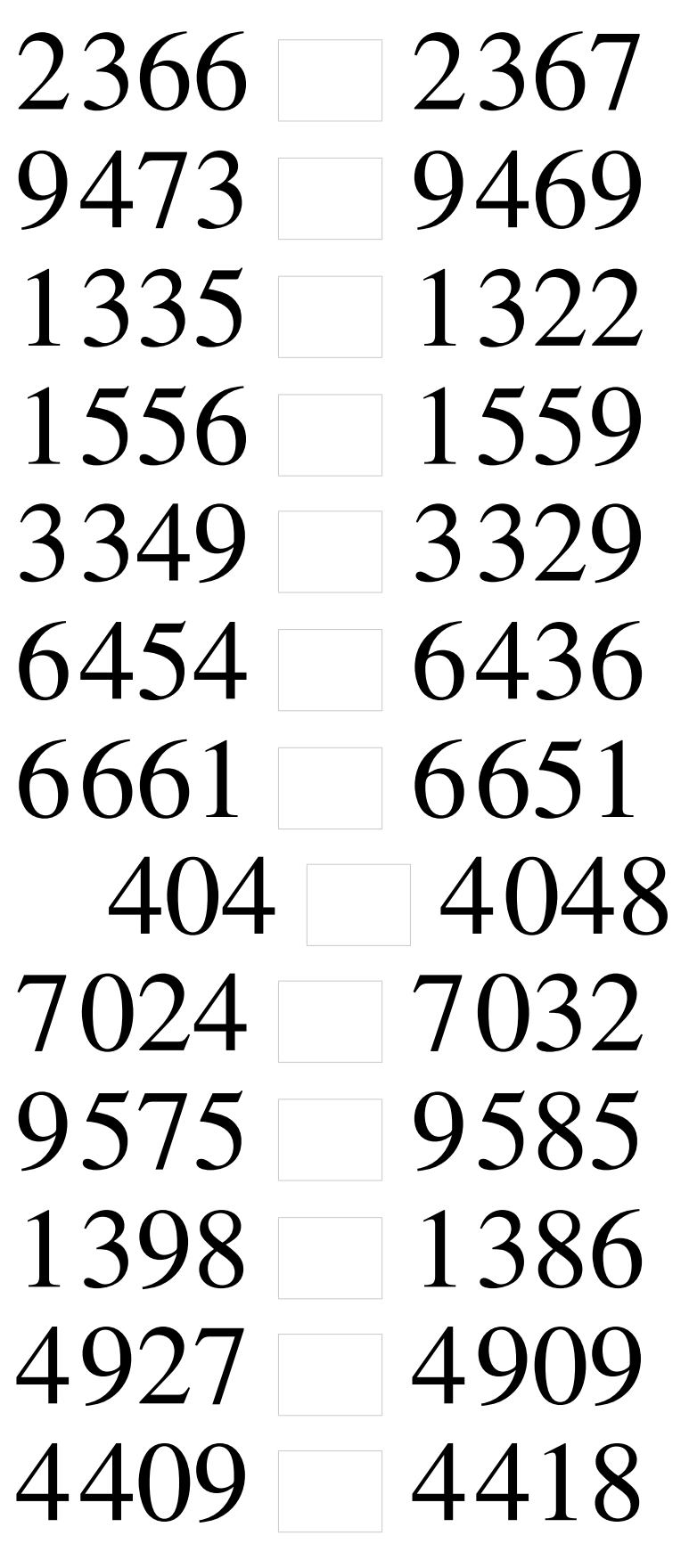

## Comparaison de Nombres (D) Solutions

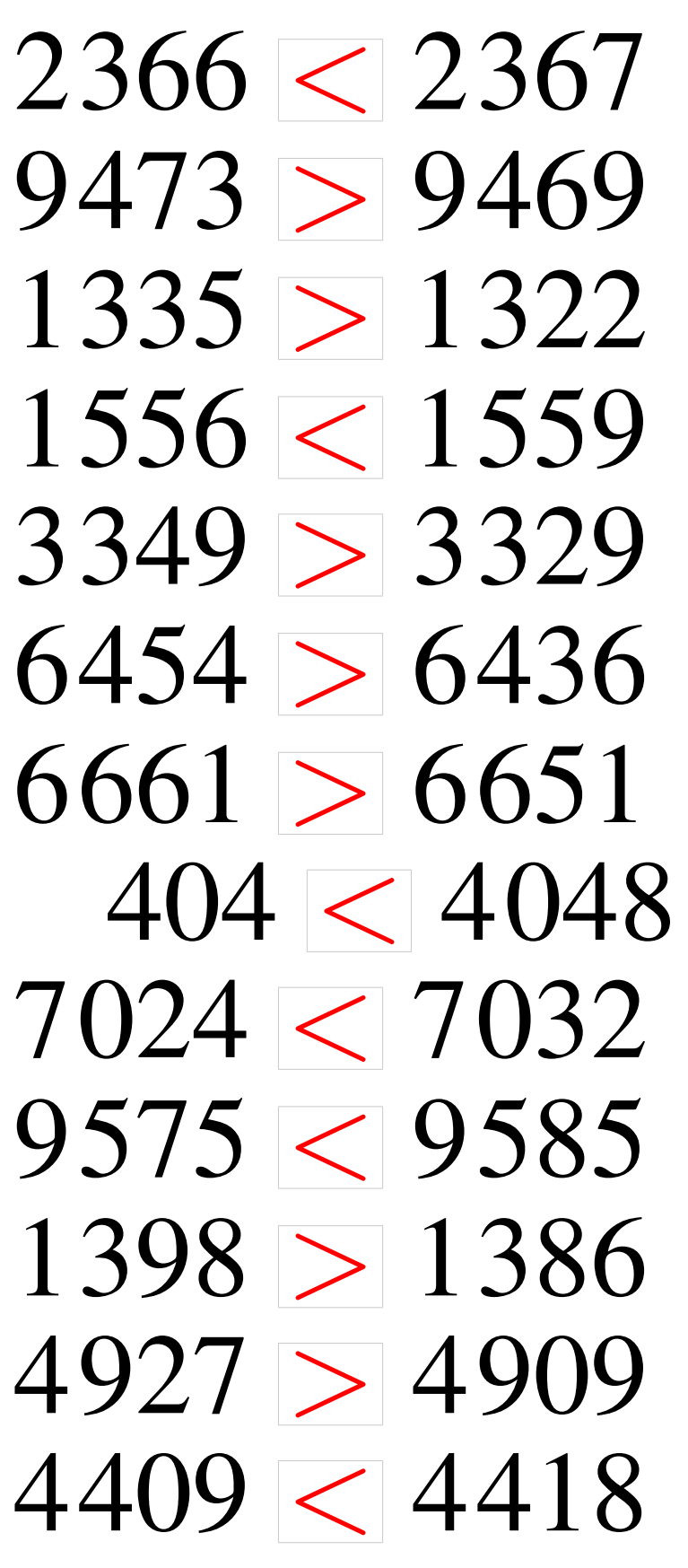

# Comparaison de Nombres (E)

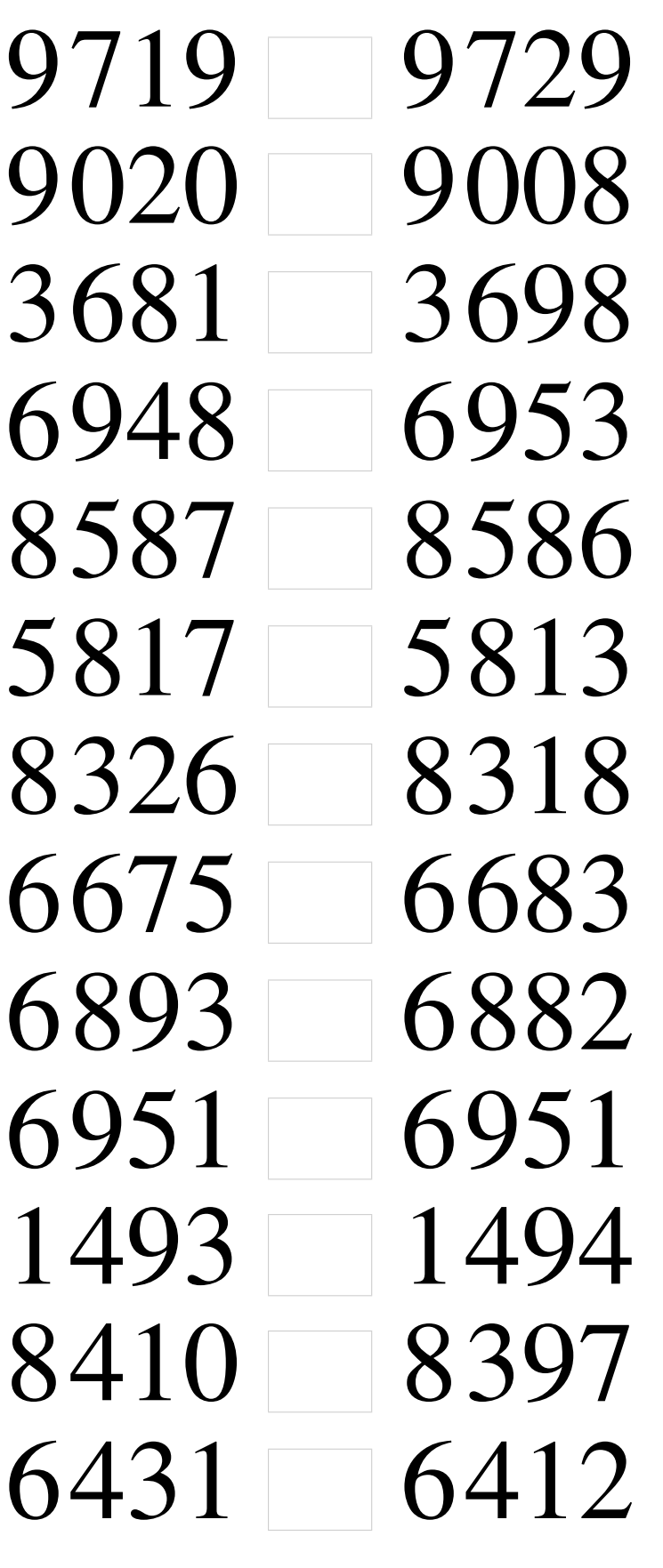

# Comparaison de Nombres (E) Solutions

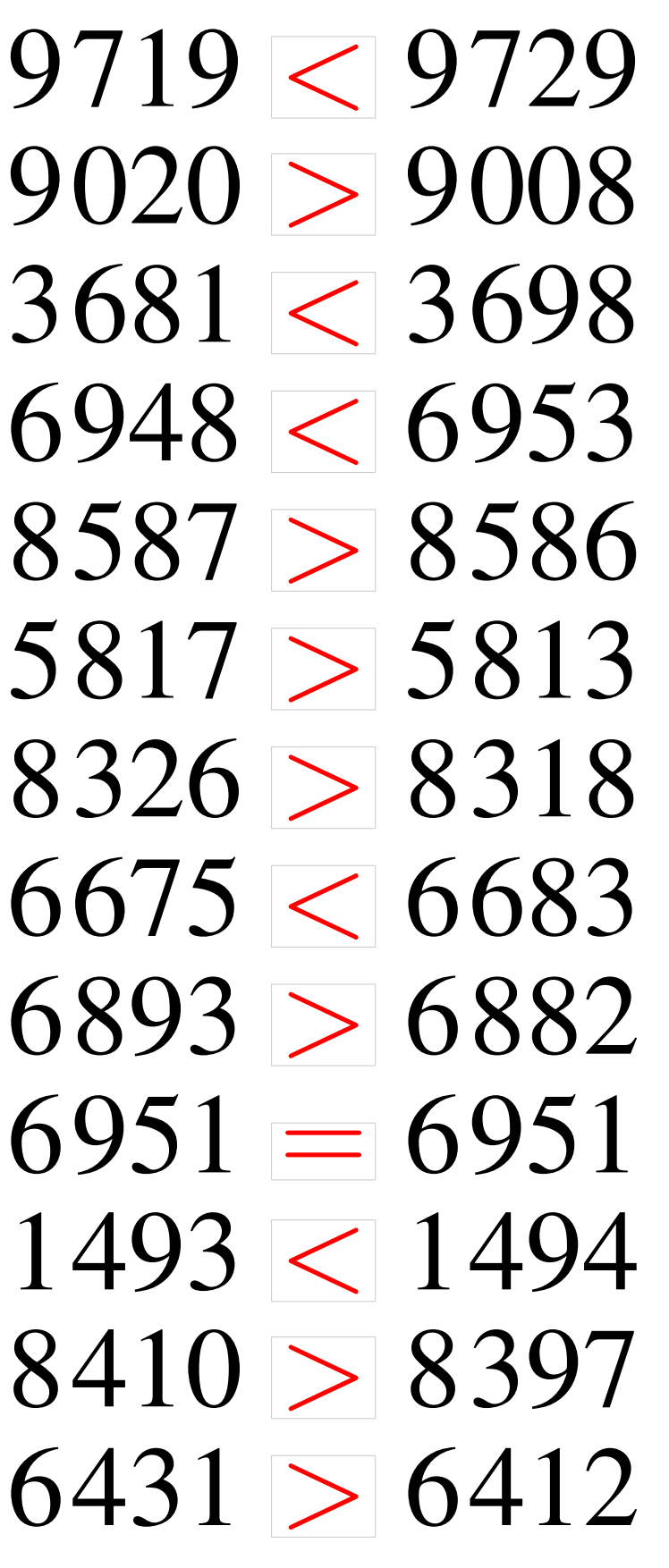

### Comparaison de Nombres (F)

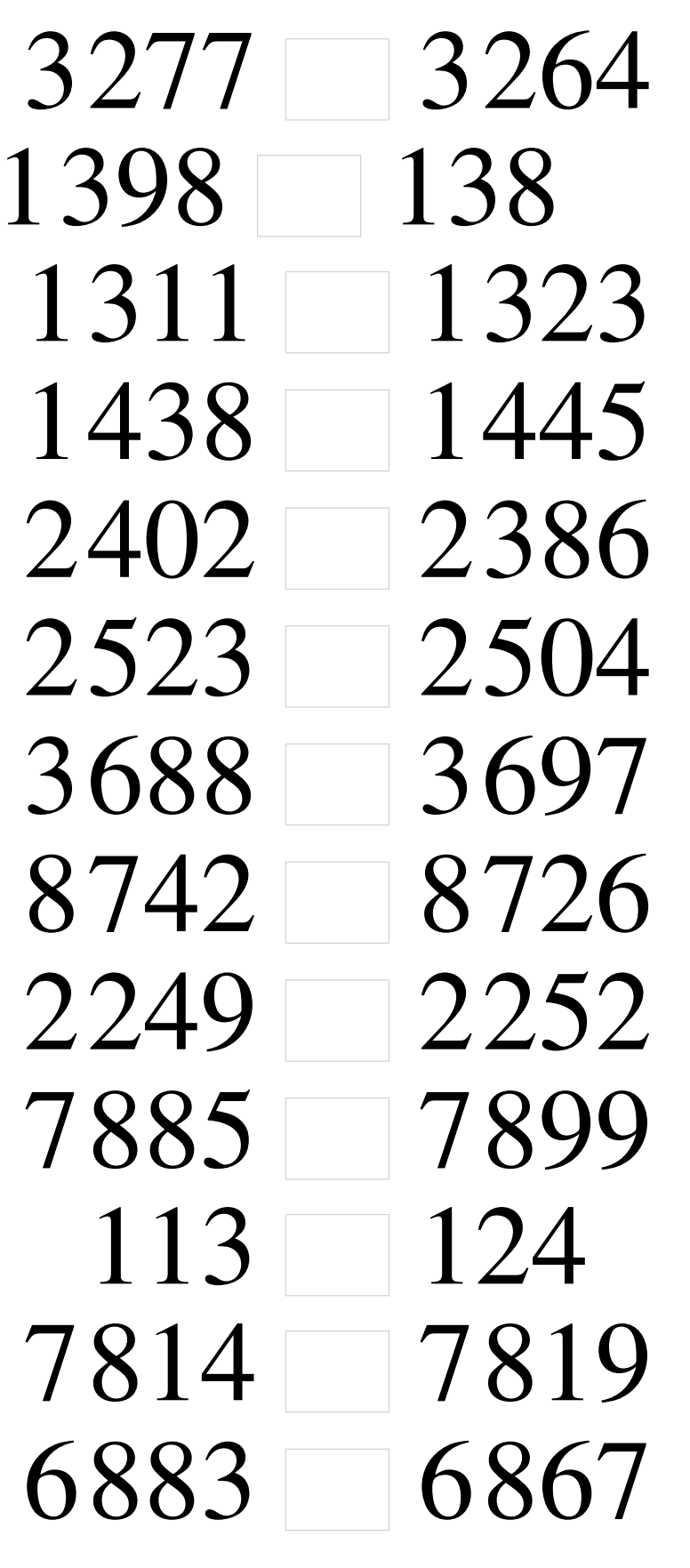

### Comparaison de Nombres (F) Solutions

Utilisez les symboles  $\langle , \rangle$ , et = pour comparer les nombres ci-dessous.

## Comparaison de Nombres (G)

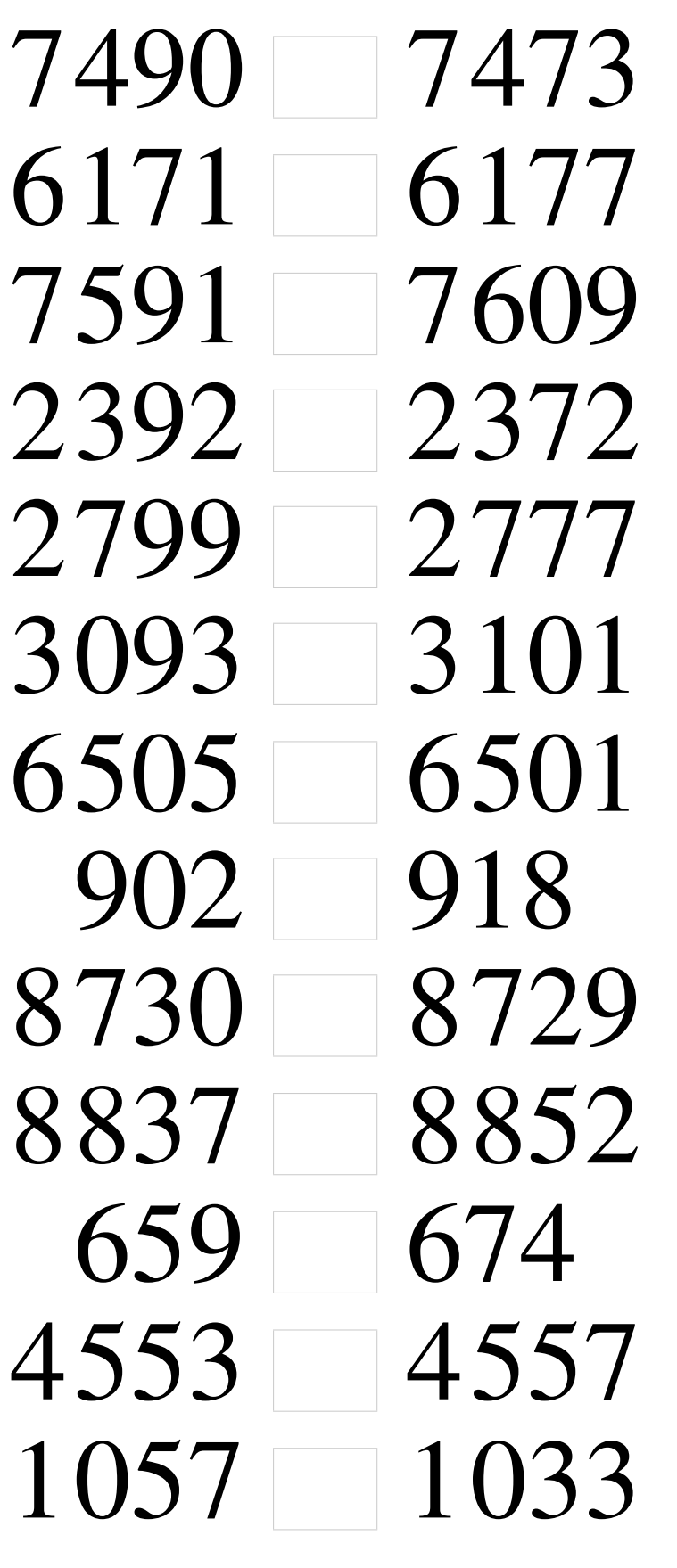

# Comparaison de Nombres (G) Solutions

Utilisez les symboles  $\langle , \rangle$ , et = pour comparer les nombres ci-dessous.

# Comparaison de Nombres (H)

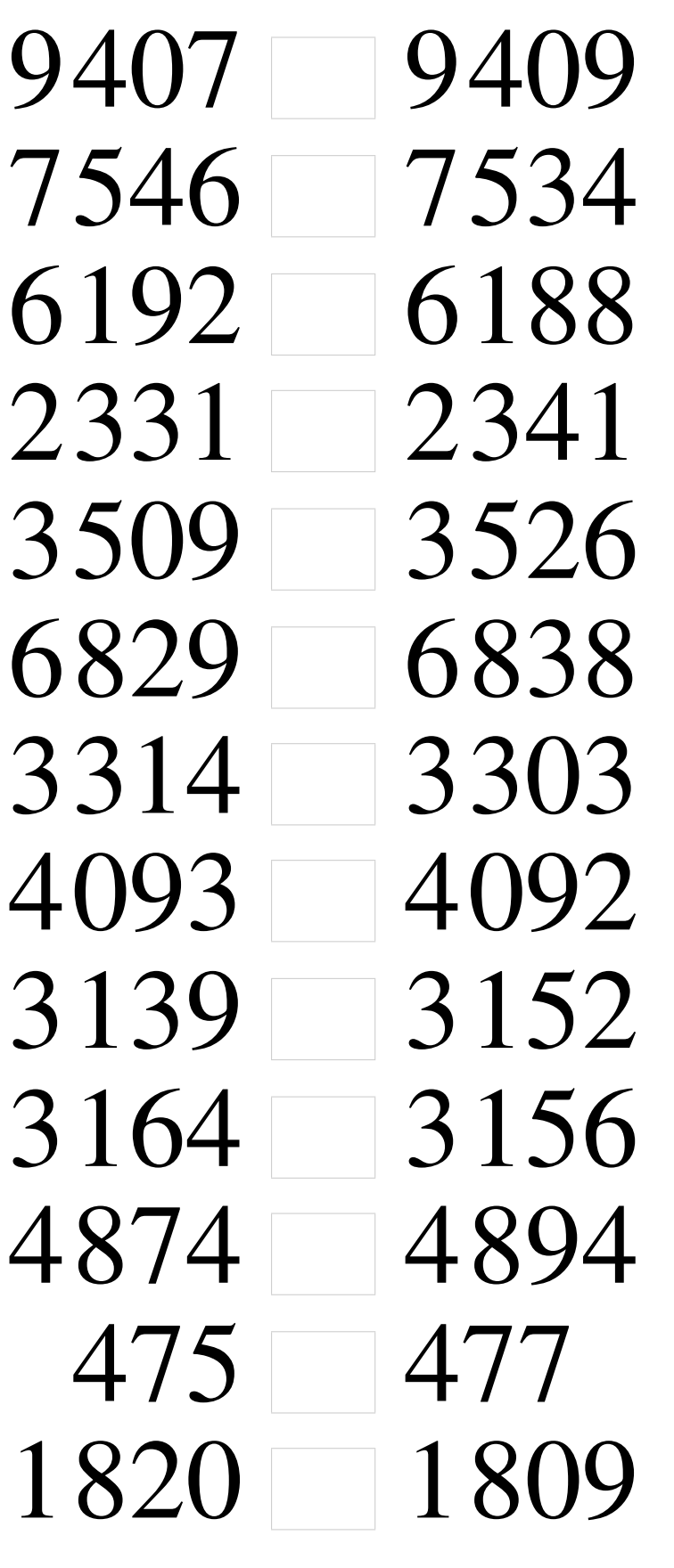

# Comparaison de Nombres (H) Solutions

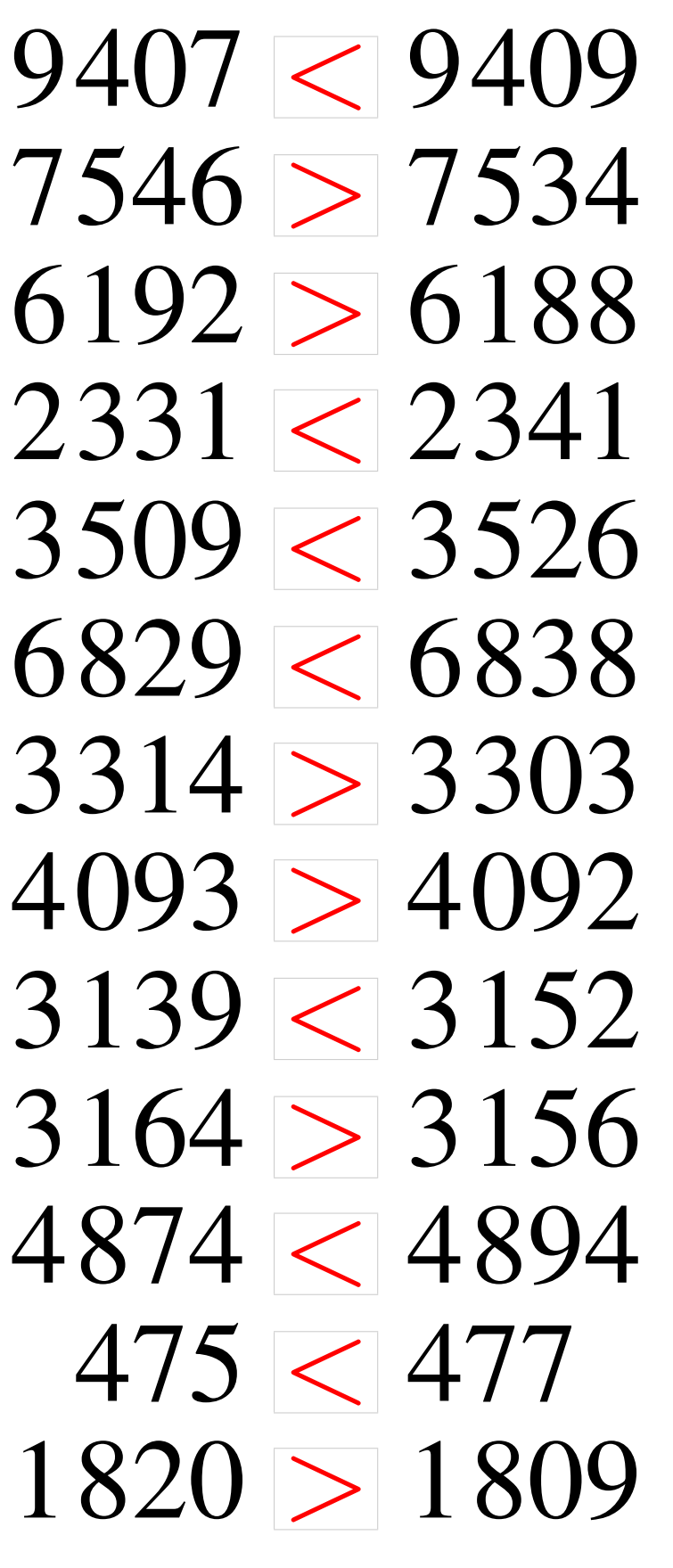

# Comparaison de Nombres (I)

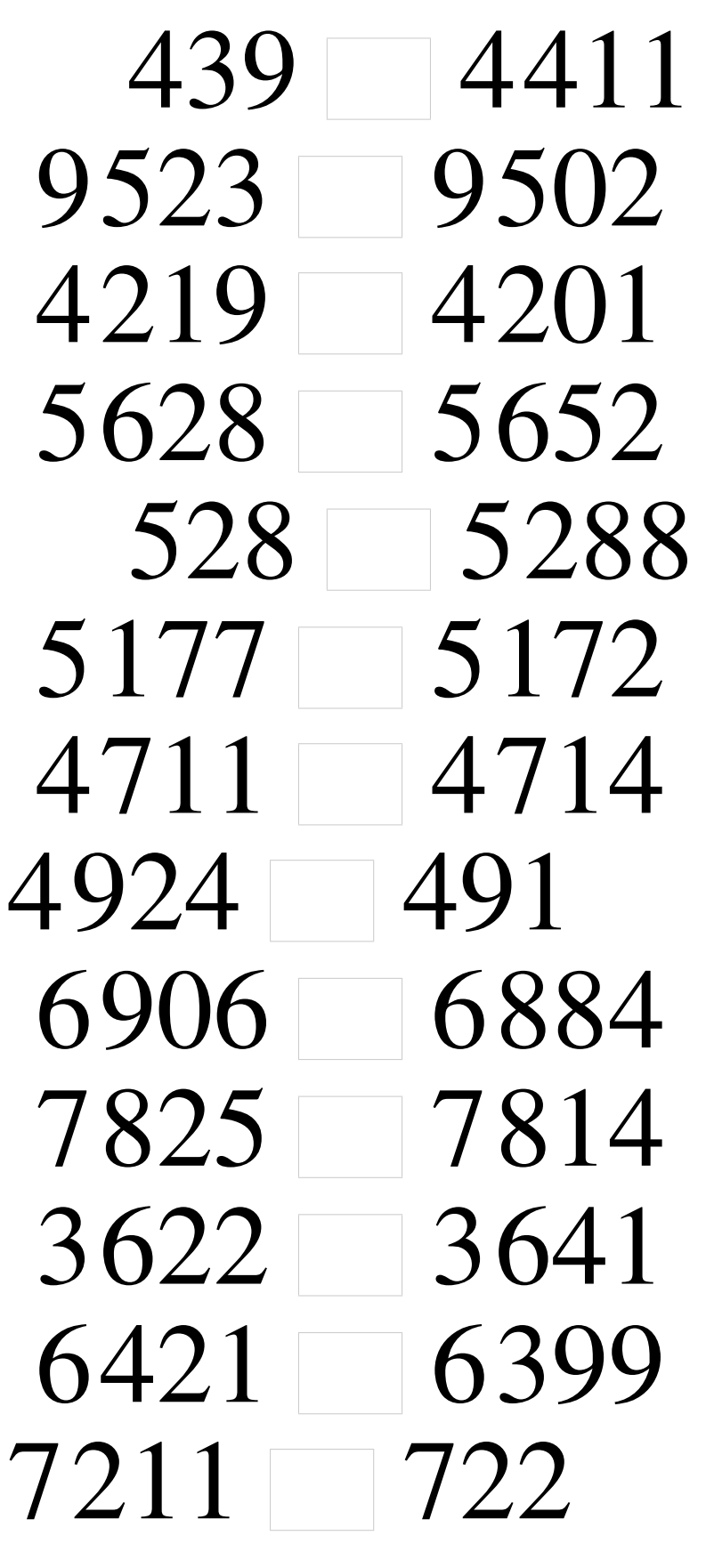

## Comparaison de Nombres (I) Solutions

Utilisez les symboles  $\langle , \rangle$ , et = pour comparer les nombres ci-dessous.

## Comparaison de Nombres (J)

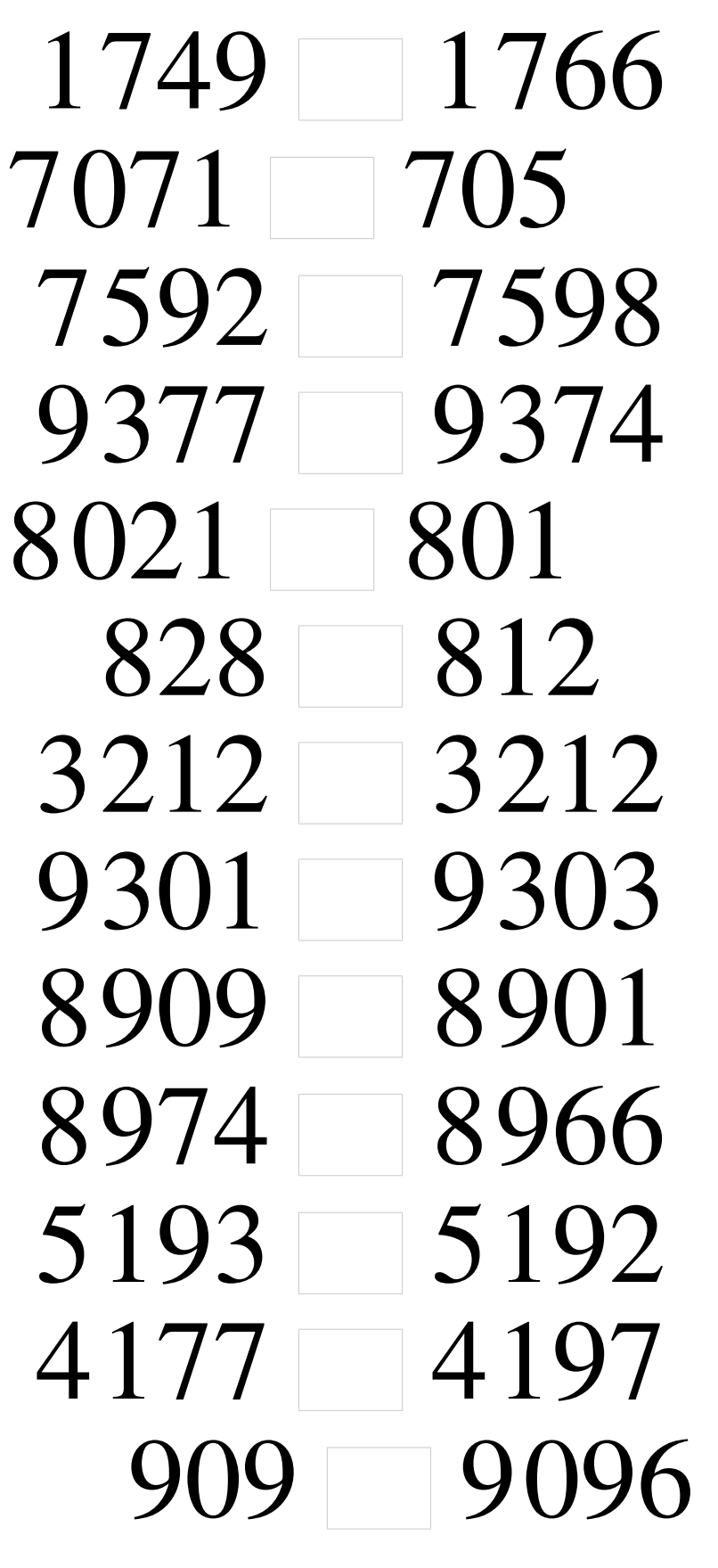

## Comparaison de Nombres (J) Solutions

Utilisez les symboles  $\langle , \rangle$ , et = pour comparer les nombres ci-dessous.